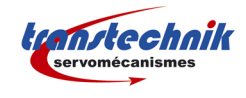

## **LUST : COMMUNICATION SÉRIE**

*CONSTRUCTION DES TRAMES*

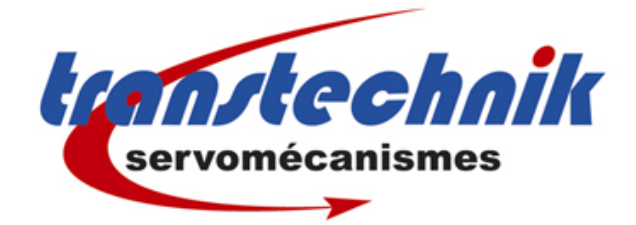

Description du protocole de communication série LUST pour lire / écrire les paramètres internes du variateur

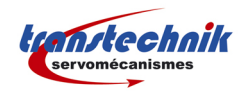

#### **TABLE DES MATIÈRES**

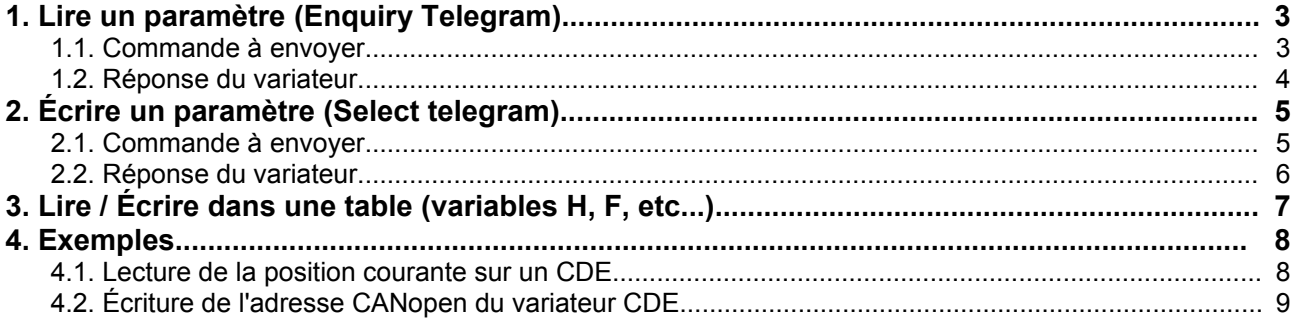

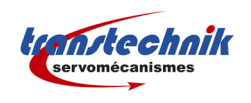

## *1. LIRE UN PARAMÈTRE (ENQUIRY TELEGRAM)*

#### *1.1. COMMANDE <sup>À</sup> ENVOYER*

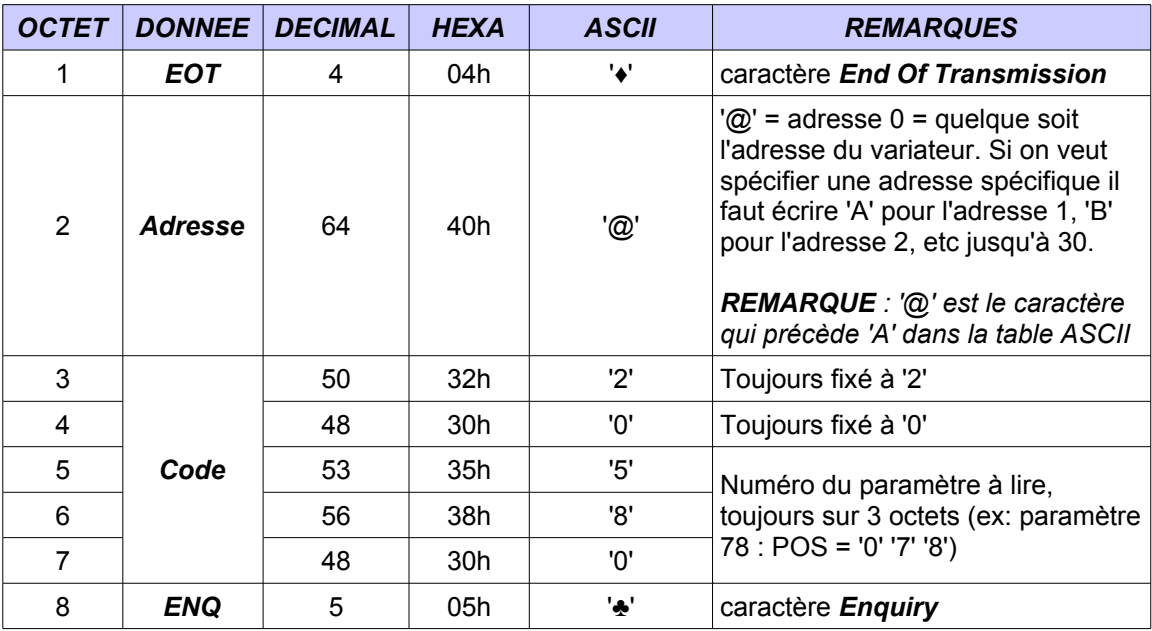

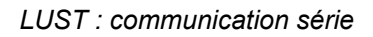

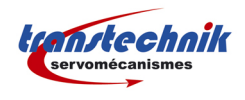

#### *1.2. RÉPONSE DU VARIATEUR*

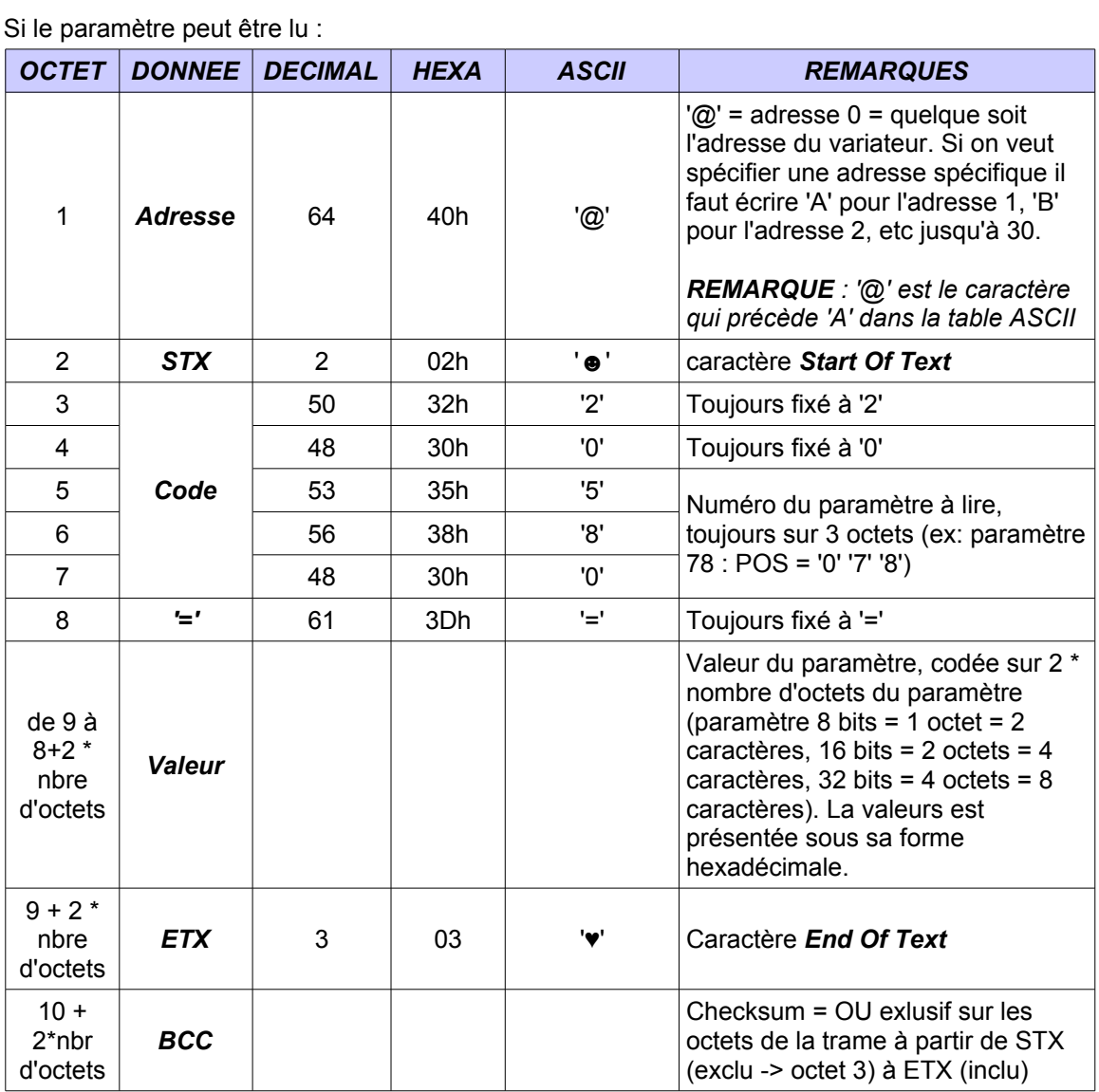

Si le numéro de paramètre est invalide ou si le paramètre n'est pas accessible en lecture :

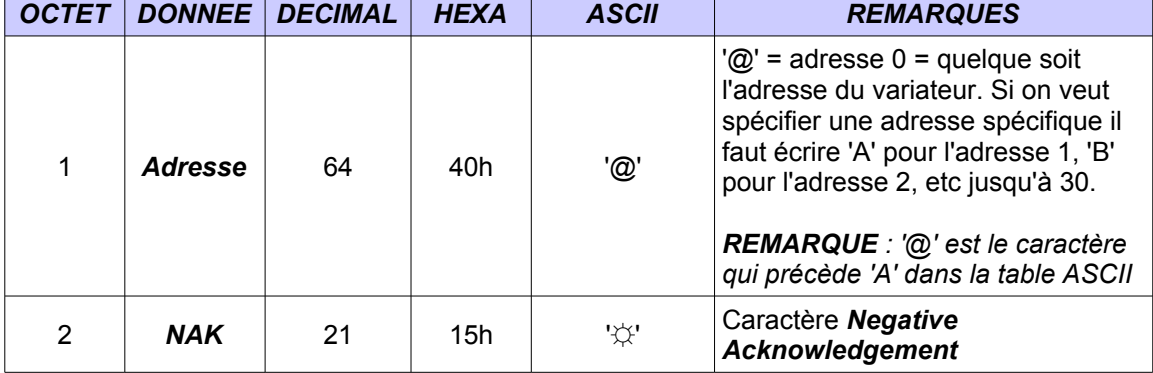

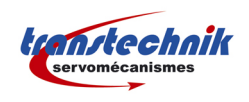

# *2. ÉCRIRE UN PARAMÈTRE (SELECT TELEGRAM)*

### *2.1. COMMANDE <sup>À</sup> ENVOYER*

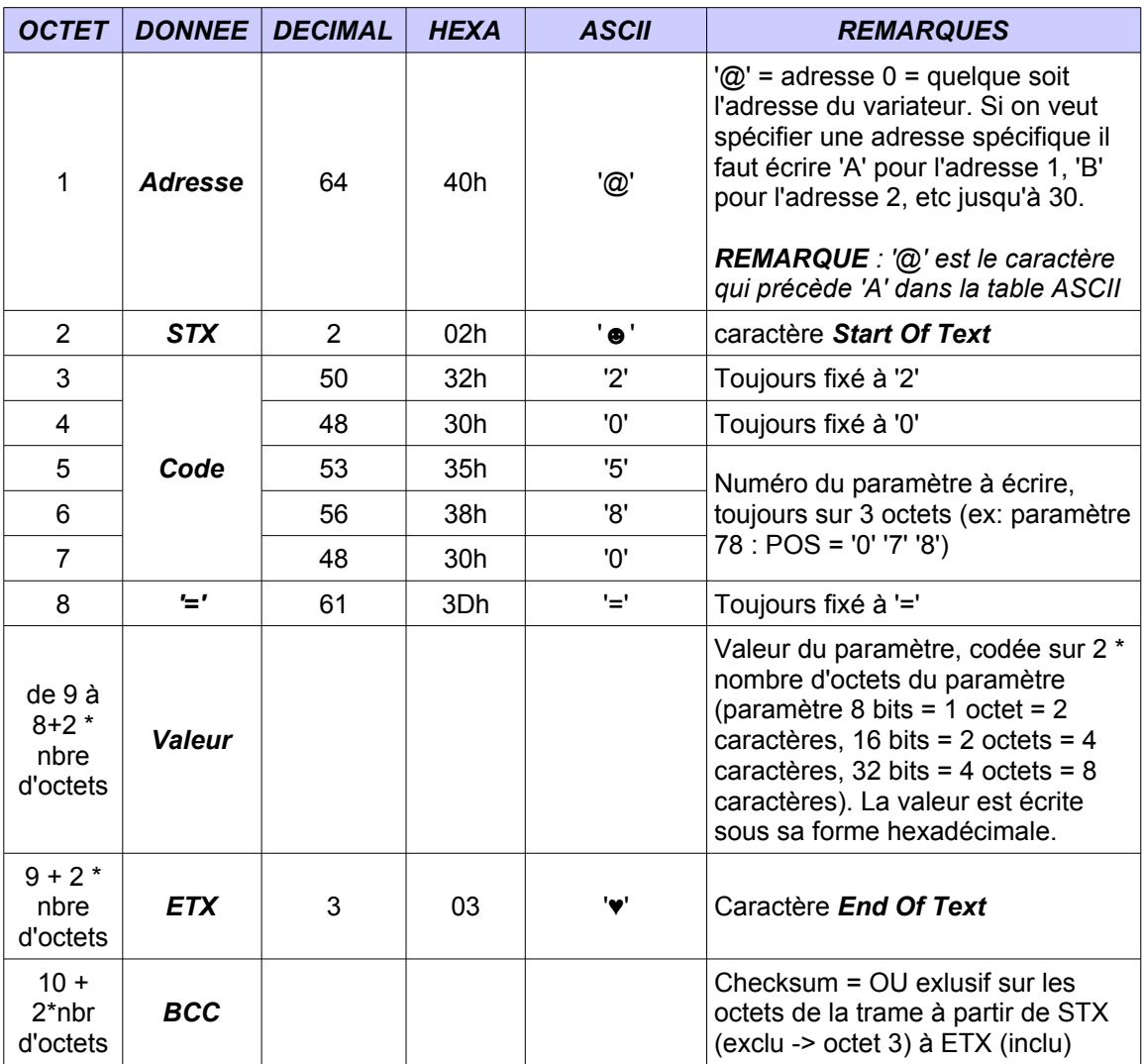

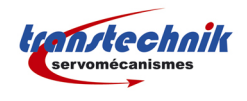

#### *2.2. RÉPONSE DU VARIATEUR*

Si le paramètre a été modifié :

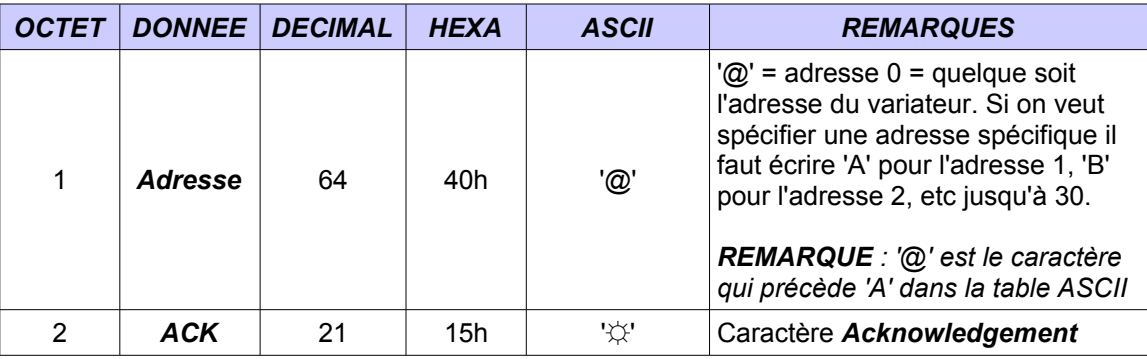

Si le numéro de paramètre est invalide ou si le paramètre n'est pas accessible en écriture :

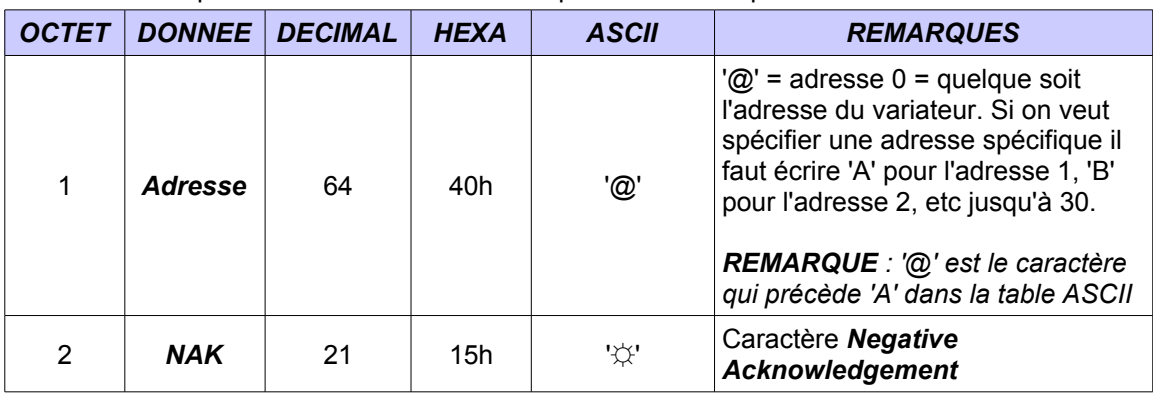

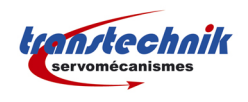

### *3. LIRE / ÉCRIRE DANS UNE TABLE (VARIABLES H, F, ETC...)*

Pour lire ou écrire dans une variable d'un paramètre de type tableau il faut utiliser les mêmes trames que pour les paramètres simples. La seule différence vient de la partie *Code* de la trame qui est plus longue et qui est alors construite avec les informations suivantes :

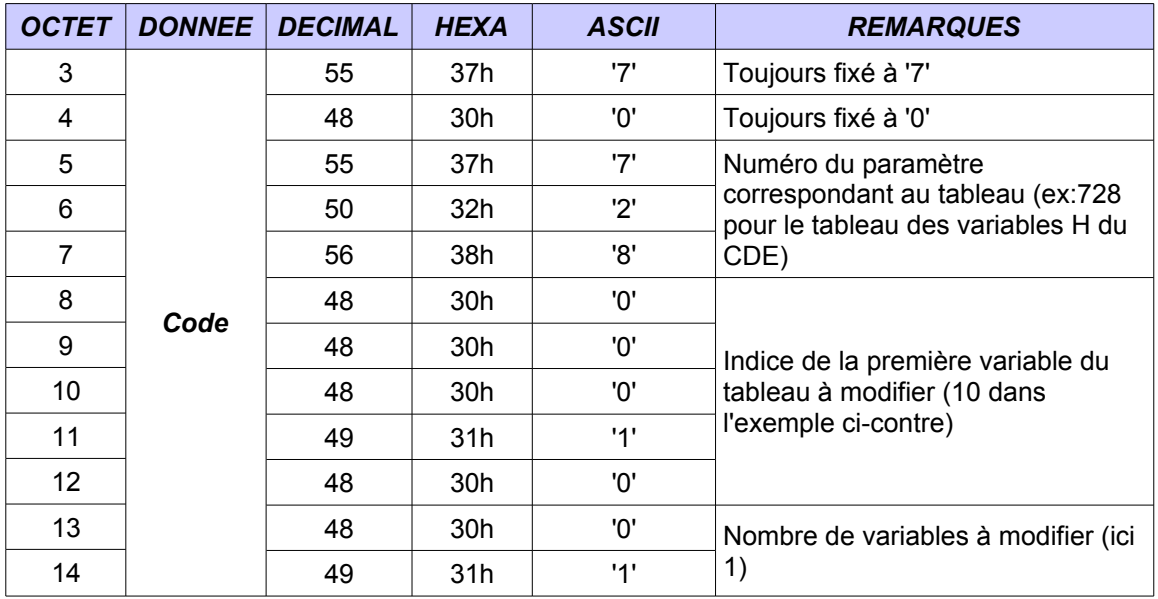

Les valeurs des variables à écrire / lues sont ensuite disposées après le signe = dans l'ordre chronologique. Elles ont toutes la même taille donc sont toutes représentées par le même nombre de caractères.

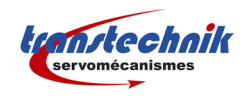

### *4. EXEMPLES*

#### *4.1. LECTURE DE LA POSITION COURANTE SUR UN CDE*

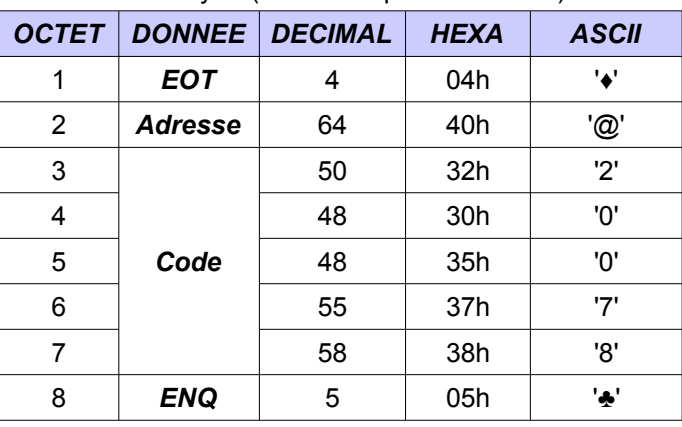

Commande envoyée (lecture du paramètre 078):

#### Réponse du variateur :

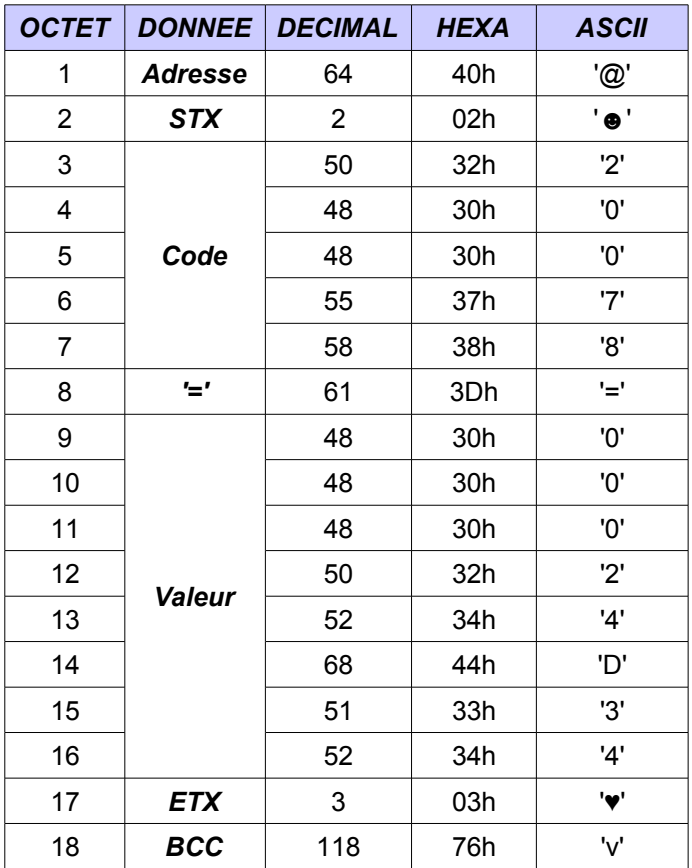

La valeur reçue est 00024D34h (dans le cas présent, cette valeur est un flottant codé sur 32 bits correspondant à environ 2,30)

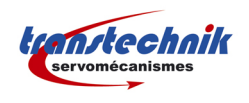

### *4.2. ÉCRITURE DE <sup>L</sup>'ADRESSE CANOPEN DU VARIATEUR CDE*

Commande envoyée (écriture de la valeur 25h = 37 dans le paramètre 580 du CDE):

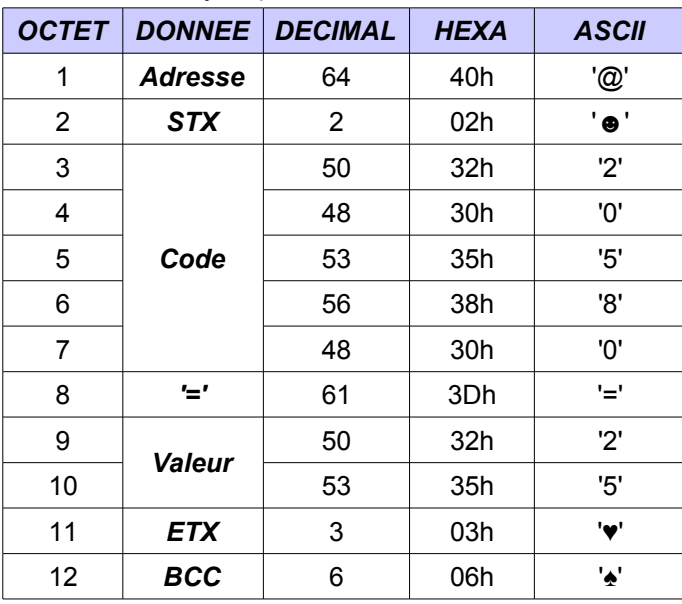

#### Réponse renvoyée par le variateur :

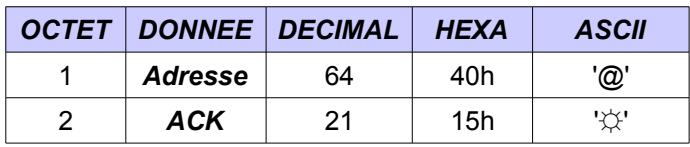